## Package 'motifRG'

October 18, 2017

<span id="page-0-0"></span>Title A package for discriminative motif discovery, designed for high throughput sequencing dataset

Version 1.20.0

Date 2012-03-23

Author Zizhen Yao

Description Tools for discriminative motif discovery using regression methods

Imports Biostrings,IRanges,seqLogo,parallel,methods,grid,graphics,XVector

Maintainer Zizhen Yao <yzizhen@fhcrc.org>

License Artistic-2.0

LazyLoad yes

biocViews Transcription,MotifDiscovery

Depends R (>= 2.15), Biostrings (>= 2.26), IRanges, seqLogo, parallel, methods, grid, graphics, BSgenome, XVector, BSgenome.Hsapiens.UCSC.hg19

NeedsCompilation no

## R topics documented:

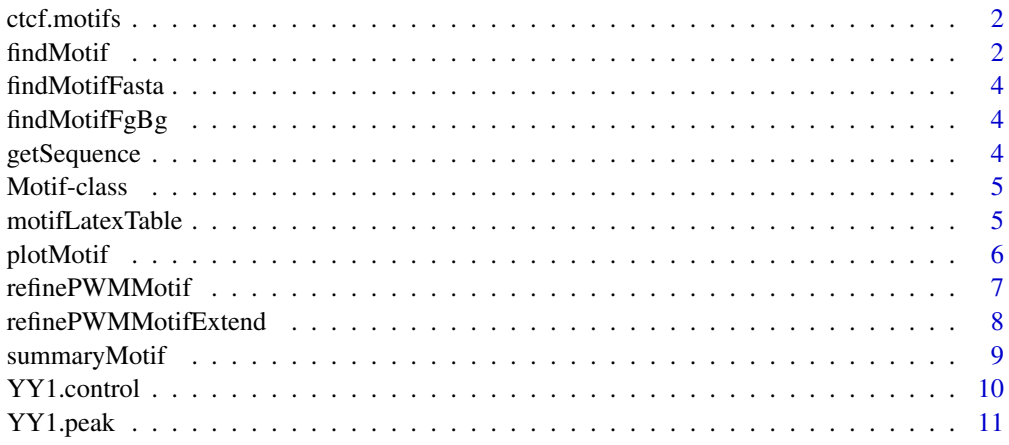

**Index** [12](#page-11-0)

<span id="page-1-0"></span>

#### Description

The output produced by [findMotif.](#page-1-1)

#### Details

A list with following elements: motifs:a list motif descriptions of class [Motif-class.](#page-4-1) category:input binary specification of foreground/background. mask.motifs:if mask=T, then mask.motifs contain the description of motif is based on motif matches after the input sequences being masked by previous motifs. In this case, "motifs" contained the unmasked motif descriptions.

#### References

Unpublished

<span id="page-1-1"></span>findMotif *De-novo discovery of distriminative motifs*

#### Description

The function searches motifs that discriminate the given foregound and background sequences.

## Usage

```
findMotif(all.seq, category, weights = rep(1, length(all.seq)),
start.width=6,min.cutoff=5, min.ratio=1.3,
min.frac=0.01, both.strand=TRUE, flank=2, max.motif=5,
mask=TRUE,other.data=NULL, start.nmer=NULL,
enriched.only=F,n.bootstrap = 5, bootstrap.pvalue=0.1,is.parallel =
TRUE,mc.cores = 4,min.info=10,max.width=15,discretize=TRUE)
```
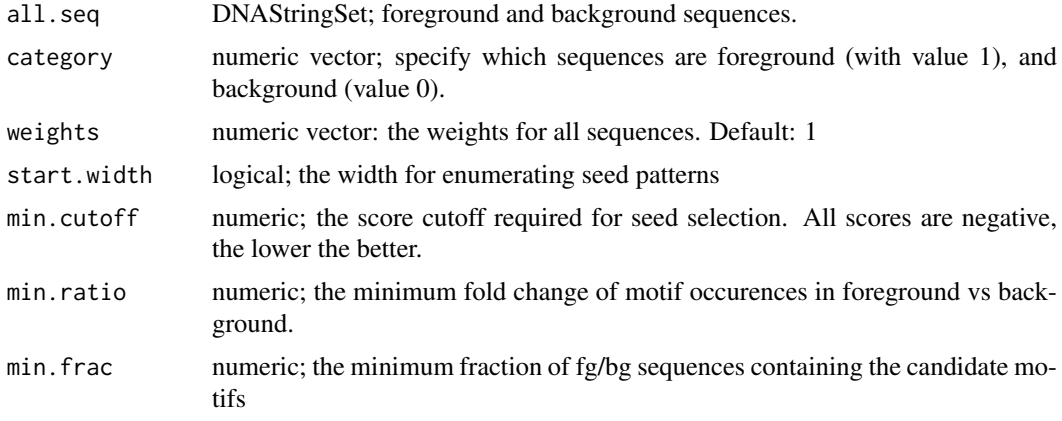

#### <span id="page-2-0"></span>findMotif 3

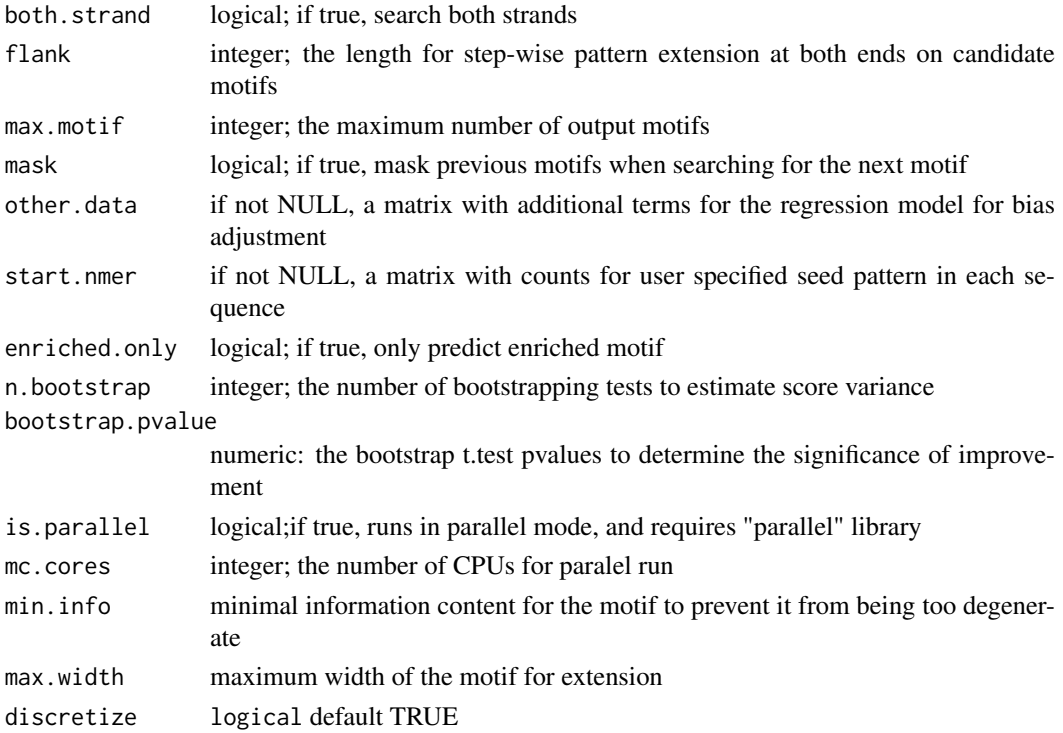

#### Value

return a list with following elements:

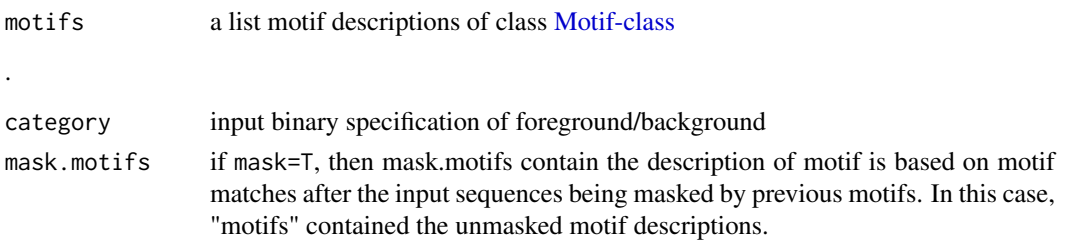

#### Examples

```
MD.peak.seq <- readDNAStringSet(system.file("extdata","MD.peak.fa", package="motifRG"))
MD.control.seq <- readDNAStringSet(system.file("extdata","MD.control.fa", package="motifRG"))
category <- c(rep(1, length(MD.peak.seq)), rep(0, length(MD.control.seq)))
MD.motifs <- findMotif(append(MD.peak.seq, MD.control.seq),category, max.motif=3,enriched=TRUE)
```

```
### Get summary of motifs
summaryMotif(MD.motifs$motifs, MD.motifs$category)
```

```
### plot the dinucleotide representation of the first motif
plotMotif(MD.motifs$motifs[[1]]@match$pattern)
```

```
### Create table of motifs in Latex
motifLatexTable(MD.motifs, main="MD motifs")
```

```
### Create table of motifs in Html
motifHtmlTable(MD.motifs)
```
<span id="page-3-0"></span>

## Description

Perform motif search on two input fasta files. This is a wrapper function for findMotif

## Usage

findMotifFasta(fg.file, bg.file, ...)

## Arguments

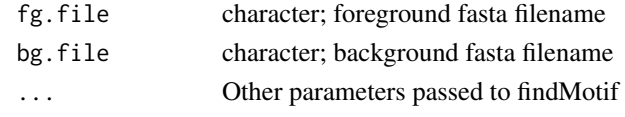

findMotifFgBg *Wrapper function for findMotif using two sequence datasets*

#### Description

Perform motif search on two sequence datasets. This is a wrapper function for findMotif.

## Usage

findMotifFgBg(fg.seq, bg.seq, ...)

## Arguments

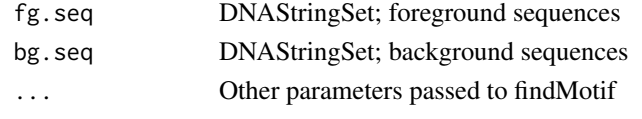

getSequence *Fetch genomic sequences from GRanges Object*

#### Description

The function fetch genomic sequences given the coordinates and strand informaton

## Usage

```
getSequence(gr, genome)
```
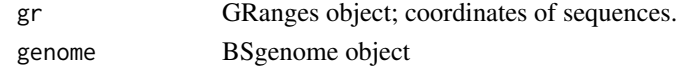

<span id="page-4-1"></span><span id="page-4-0"></span>Motif-class *Motif objects*

#### Description

A Motif object contains general motif characteristics and and details of motif match

#### Details

A motif object has the following slots: score:absolute z-value based on the logistic regression model for the motif. sign:the sign of the motif:plus for enriched motif in the foreground sequences, and negative for depleted motif count:a numeric vector holding the number of matches in each sequence match:a data.frame with the following columns: match.strand:the strand on which the match is found; pattern:the motif match pattern; seq.id: on which sequence the match is found; pos:the position relative to sequence start of the match. pattern:the motif pattern consensus:the motif consensus pattern determined by the majority votes at each position using the following rule: the most dominate single nucleotide if its frequency is greater than 0.6, or the two most dominate nucleotide if combined frequency is greater than 0.8, or the three most dominate nucleotide if combined frequency is greater than 0.95

#### See Also

[findMotif](#page-1-1) [summaryMotif](#page-8-1) [plotMotif](#page-5-1) [motifLatexTable](#page-4-2)

<span id="page-4-2"></span>motifLatexTable *create of table of motifs*

## <span id="page-4-3"></span>Description

create a latex table to be embedded in a latex document

#### Usage

```
motifLatexTable(motifs, main="", prefix="motif", dir=".", height=1,
width=3,enriched.only=F, plot.pwm= TRUE,
summary.cols=c(1,7,8,9),use.mask=TRUE)
motifHtmlTable(motifs, dir="html", prefix="motif", enriched.only=F,
plot.pwm= TRUE, summary.cols=c(1,7,8,9),use.mask=TRUE)
```
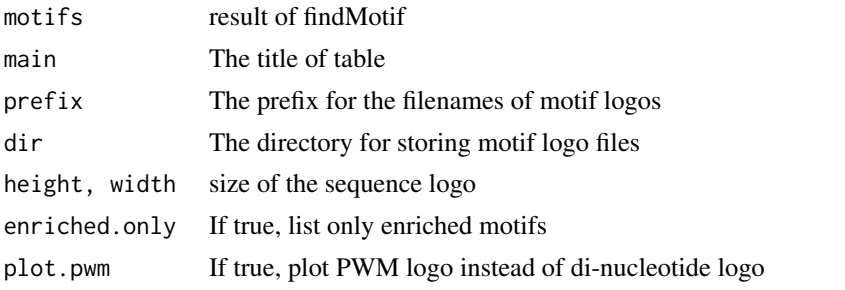

<span id="page-5-0"></span>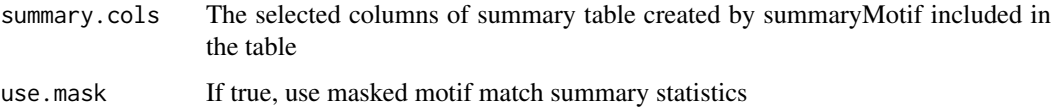

#### Value

motifLatexTable outputs a latex table to the stdout console. motifHtmlTable outputs a html file named as <preix>.html in "dir" directory.

## See Also

[findMotif](#page-1-1)

#### Examples

```
data(ctcf.motifs)
### Create table of motifs in Latex
motifLatexTable(ctcf.motifs, main="CTCF motifs", dir="motif")
### Create table of motifs in Html
```

```
motifHtmlTable(ctcf.motifs, dir="Html")
```
<span id="page-5-1"></span>plotMotif *plot motif sequence matches*

#### Description

plot aligned sequences, revealing the independent position specificity and dependency among adjacent positions.

## Usage

plotMotif(match, logodds=F, entropy=F, bg.ld=NULL, alphabet=c("A", "C", "G", "T"),has.box=T,...)

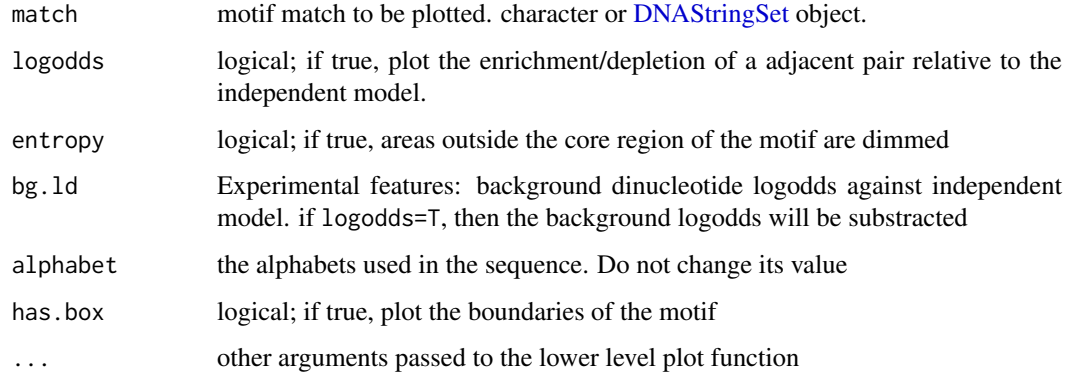

#### <span id="page-6-0"></span>Details

X-axis refers to the positions of the motifs.

Y-axis correspond to the alphabets.

Letter sizes define the frequencies of the nucleotides at a given position.

Edges between the letters specifiy the dinucleotide relationship. The depth of the color correspond to the dinucleotide frequency. If logodds=T, thinner edges will be plotted between dependent pairs. The edge is colored red if the pair is depleted (relative to the expected frequency if the pair is independent), and green if the pair is enriched. The gradient of color red/green correspond to the level of dependency.

## Examples

```
data(ctcf.motifs)
### plot the dinucleotide representation of the first motif
plotMotif(ctcf.motifs$motifs[[1]]@match$pattern)
plotMotif(ctcf.motifs$motifs[[1]]@match$pattern, logodds=TRUE)
plotMotif(ctcf.motifs$motifs[[1]]@match$pattern, logodds=TRUE, entropy=TRUE)
```

```
refinePWMMotif create a PWM (Position Weight Model) model given a initial set of
                        motif matches and input sequences
```
#### Description

Create a PWM model given a initial set of motif matches and input sequences

#### Usage

```
refinePWMMotif(motifs=NULL, seqs, pwm.ld= NULL, max.iter=50,
tol=10^-4, mod="oops", null=rep(0.25, 4),pseudo=1, weights=rep(1,
length(seqs)), motif.weights=NULL)
```
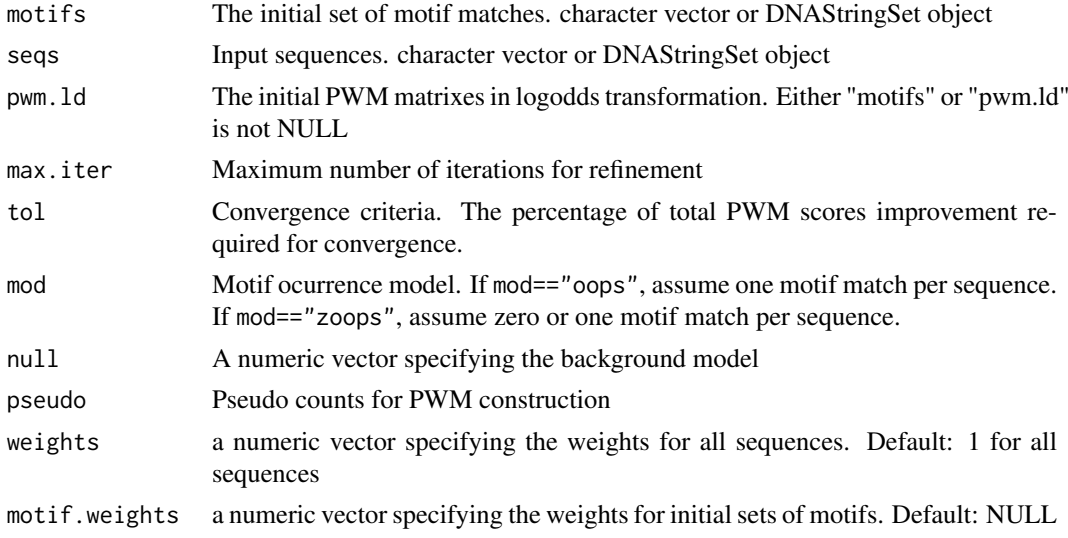

## <span id="page-7-0"></span>Value

Return a list with two elements:

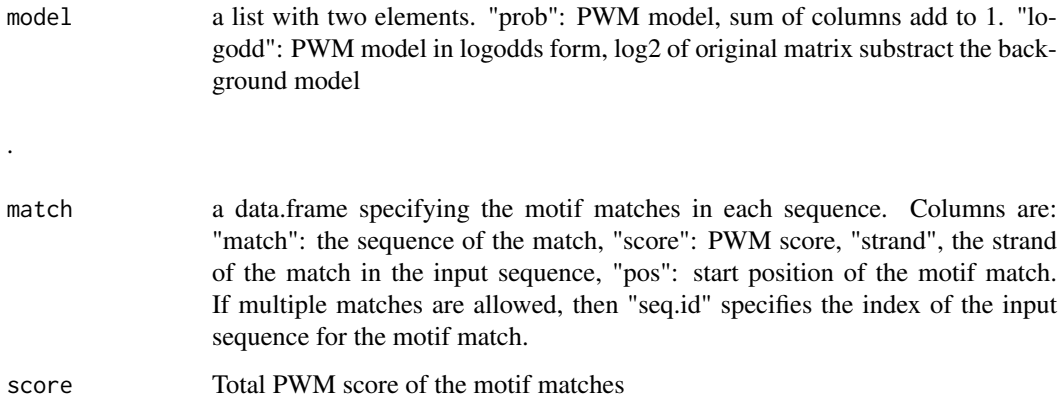

## See Also

#### [findMotif](#page-1-1) [refinePWMMotifExtend](#page-7-1)

#### Examples

```
ctcf.seq <- readDNAStringSet(system.file("extdata","ctcf.fa", package="motifRG"))
data(ctcf.motifs)
### refine PWM model based on motif matches
pwm.match <- refinePWMMotif(ctcf.motifs$motifs[[1]]@match$pattern, ctcf.seq)
### plot traditional motif logo
library("seqLogo")
seqLogo(pwm.match$model$prob)
### plot dinucleotide motif logo
plotMotif(pwm.match$match$pattern)
### automatically extend PWM model
pwm.match.extend <-refinePWMMotifExtend(ctcf.motifs$motifs[[1]]@match$pattern, ctcf.seq)
### plot the new motif matches
plotMotif(pwm.match.extend$match$pattern)
```
<span id="page-7-1"></span>refinePWMMotifExtend *create an extended PWM (Position Weight Model) model given a initial set of motif matches and input sequences*

## Description

Create an extended PWM model given a initial set of motif matches and input sequences

## Usage

refinePWMMotifExtend(motifs=NULL, seqs, pwm.ld=NULL, flank=3, extend.tol=10^-3, trim.rel.entro

## <span id="page-8-0"></span>summaryMotif 9

## Arguments

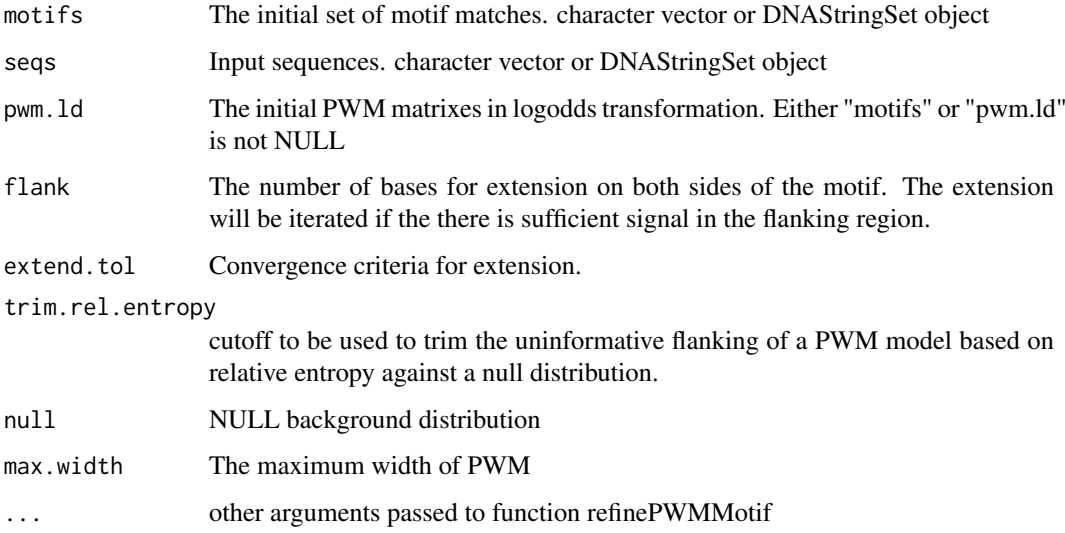

## Details

Flanking regions with length equal to flank is still included in output for reference

## Value

Same type of object returned by [refinePWMMotif](#page-6-1)

## See Also

[findMotif](#page-1-1) [refinePWMMotif](#page-6-1)

<span id="page-8-1"></span>summaryMotif *summarize a list of motifs*

## Description

Create a summary table of a list of motifs found by findMotif

## Usage

```
summaryMotif(motifs, category)
```
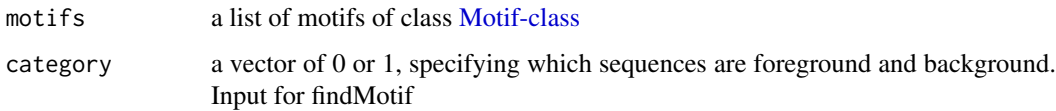

#### <span id="page-9-0"></span>Value

A data.frame with following columns:

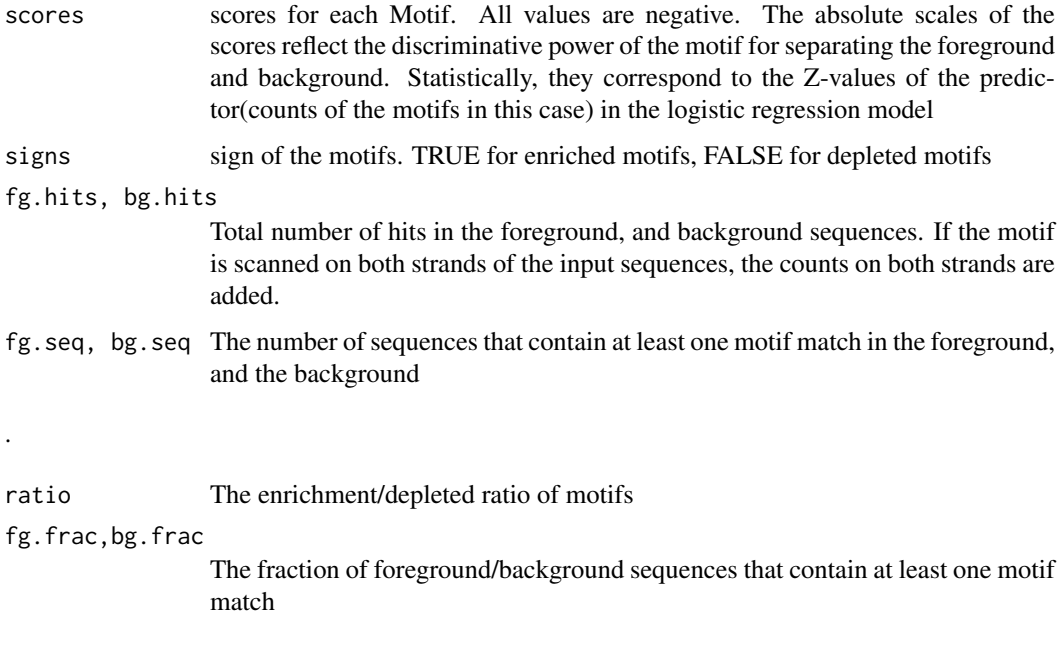

## See Also

[findMotif](#page-1-1) [motifLatexTable](#page-4-2) [motifHtmlTable](#page-4-3)

## Examples

```
data(ctcf.motifs)
###plot the summary statics of motif matches after masking previous motif ocurrences###
summaryMotif(ctcf.motifs$mask.motifs, ctcf.motifs$category)
```

```
###plot the summary statics of motif matches in the original sequences###
summaryMotif(ctcf.motifs$motifs, ctcf.motifs$category)
```
YY1.control *Background for YY1 ChIP-Seq peaks in HepG2*

## Description

Background regions randomly sampled in the flanking region of YY1 ChIP-Seq peaks in HepG2.

## References

Unpublished

<span id="page-10-0"></span>

## Description

a subset of 5000 YY1 ChIP-Seq peaks in HepG2 from ENCODE

## References

Unpublished

# <span id="page-11-0"></span>Index

∗Topic datasets ctcf.motifs, [2](#page-1-0) YY1.control, [10](#page-9-0) YY1.peak, [11](#page-10-0) class:Motif *(*Motif-class*)*, [5](#page-4-0) ctcf.motifs, [2](#page-1-0) DNAStringSet, *[6](#page-5-0)* findMotif, *[2](#page-1-0)*, [2,](#page-1-0) *[5,](#page-4-0) [6](#page-5-0)*, *[8–](#page-7-0)[10](#page-9-0)* findMotifFasta, [4](#page-3-0) findMotifFgBg, [4](#page-3-0)

getSequence, [4](#page-3-0)

Motif-class, *[2,](#page-1-0) [3](#page-2-0)*, [5,](#page-4-0) *[9](#page-8-0)* motifHtmlTable, *[10](#page-9-0)* motifHtmlTable *(*motifLatexTable*)*, [5](#page-4-0) motifLatexTable, *[5](#page-4-0)*, [5,](#page-4-0) *[10](#page-9-0)*

plotMotif, *[5](#page-4-0)*, [6](#page-5-0)

refinePWMMotif, [7,](#page-6-0) *[9](#page-8-0)* refinePWMMotifExtend, *[8](#page-7-0)*, [8](#page-7-0)

summaryMotif, *[5](#page-4-0)*, [9](#page-8-0)

YY1.control, [10](#page-9-0) YY1.peak, [11](#page-10-0)